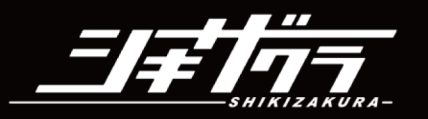

## 三年伝え アニメドンキザクラ」AR看板

異界からあらわれ人を襲う存在 『オニ』 特殊なパワードスーツを着た 少年少女のチームが、 オニに対抗し、 世界を救う巫女を守るために戦う

ヒロイックバトルアクション!!

≪声優≫ 野田雄大(主人公:三輪翔) 茉白実歩(ヒロイン:明神逢花)

## 「訪れてみたい日本のアニメ聖地88」選定!

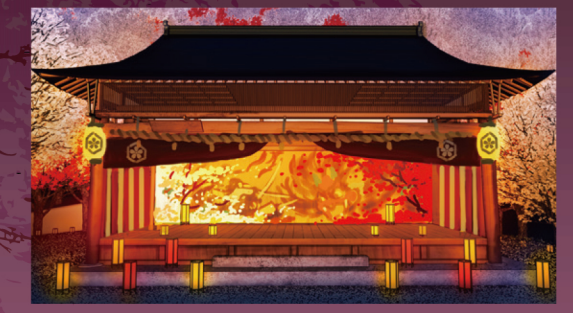

ここに二次元

コードが表示

されます

賀茂原神社 Kamohara

小原ふれあい公園

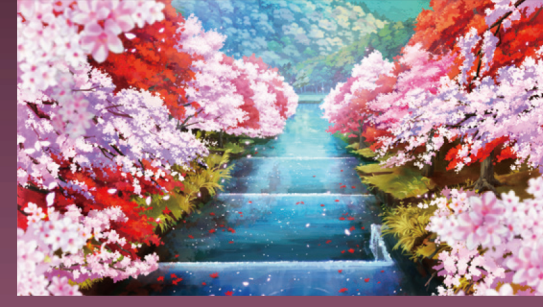

柿ケ入遊歩道 Kakigairi

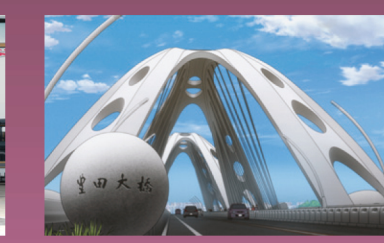

豊田大橋

アニメの舞台として登場します

**ARフォトフレーム** 

豊田市駅

QRコードを読み込みサイトにアクセスしてください。 アニメの登場人物と一緒に写真が撮影できます! 対象スポットは5つあります。各スポットで撮影できるフォト フレームの種類は異なります。その他の対象スポットの場所 はサイトでご確認ください。

(QRコードは、(株) デンソーウェーブの登録商標です)

アニメ「シキザクラ」で、主人公の少 年三輪翔(ミワカケル)やヒロインの 明神逢花(ミョウジンオウカ)ら、 登場キャラクターたちの縁がある場 所として豊田市が登場すんだ。 明神逢花の声優を務める豊田市出 身の茉白実歩さんも、WE LOVE と よたスペシャルサポーターに任命さ れらしいじゃねえか! ぜひ俺らといっしょに写真を撮って くれよな!

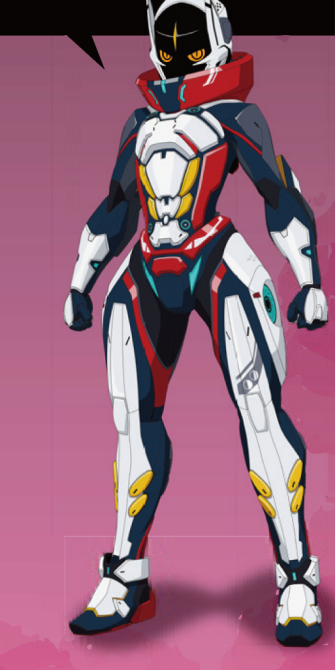

WE LOVE とよた スペシャルサポーター イバラ